Кто задумывался, сколько красивого можно создать своими руками? Ваша кофточка или сумка вам надоели, а расставаться неохота?

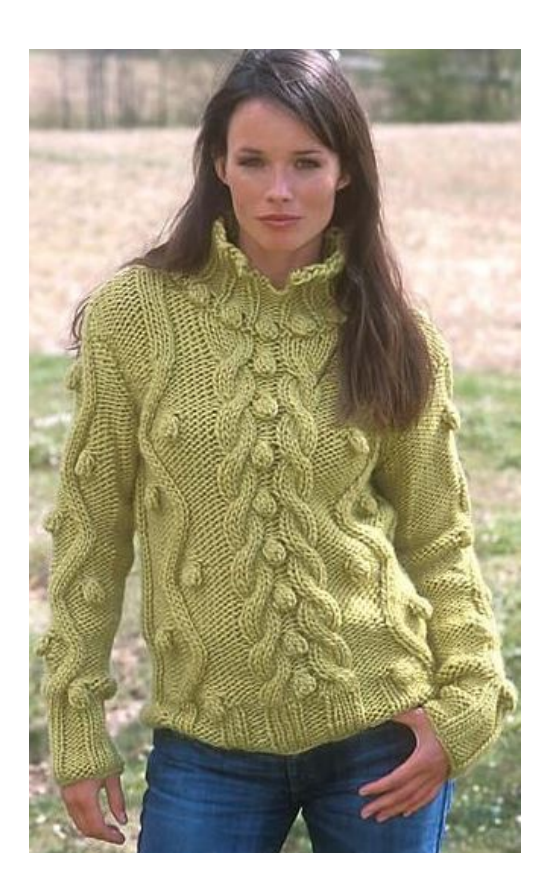

Попробуйте ее обновить, а в этом вам помогут наборы для вышивания лентами . В набор входят: канва, иглы, схема, шелковые ленты необходимого цвета и размера, нитки мулине. Готовые наборы довольно удобны, а интересные схемы дадут возможность справиться с вышивкой и украсить не только в[ещь, но и интерьер дома даже но](http://smartstitch.ru/vyshivka/vyshivka-lentami.html)вичку.

Очень популярными вышивками из лент являются цветы (тюльпаны, розы, пышные цветы, зеленые ветви), бантики.

Но в вышивках используют не только ленты, а и бисер. В древности вышивали драгоценными камнями, но это было доступно только очень богатым людям. Когда придумали стекло, то на смену им пришел стеклярус (длинные стеклянные цилиндры с узким отверстием). Со временем он уменьшался в размерах и стал бисером (мелкими стеклянными колечками). Бисер не всегда качественный, то есть надо смотреть, чтобы отверстие не было узким (игла должна проходить без усилий), и не широким, так как может треснуть или болтаться на нити (ухудшит общий вид вышивки). Оптимальным решением будет купить набор для вышивания бисером тут , в нем присутствует не только бисер нужных размеров и цветов, но также иглы, пяльцы (гобеленовые рамы), нитки, канва с нанесенным рисунком и без.

Приобрести наборы для вышивания как лентами, так и бисером можно в любом павильоне для рукоделия. Небольшой совет: перед покупкой набора поинтересуйтесь у знакомых или продавцов, а также почитайте отзывы в интернете о той или иной фирме, чтобы выбрать проверенного производителя. Делается это во избежание проблем с некачественной схемой или прилагаемых средств (иглы, бисер, ленты, нитки).